**Презентация к уроку** 

## **«Построение диаграмм и графиков в электронных таблицах»**

**МАОУСОШ № 8 г. Старая Русса**

**Трофимов П.В.**

**Учитель информатики** 

**2011**

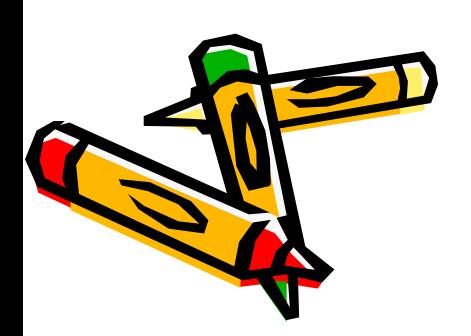

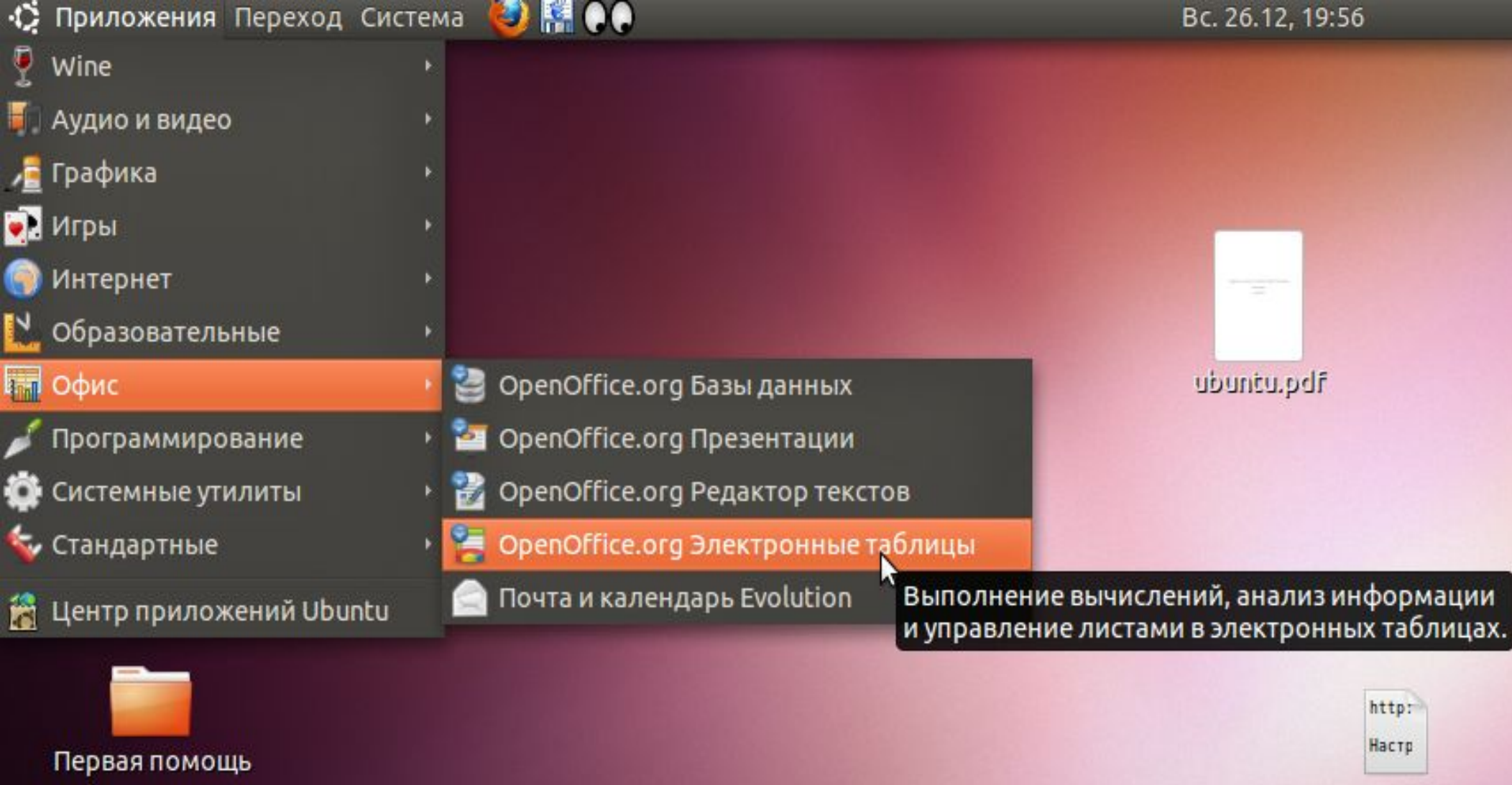

มงยอมพี  $\phi$ อภัม

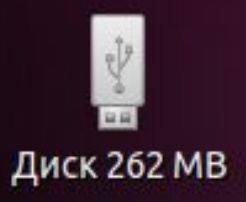

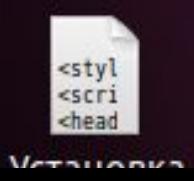

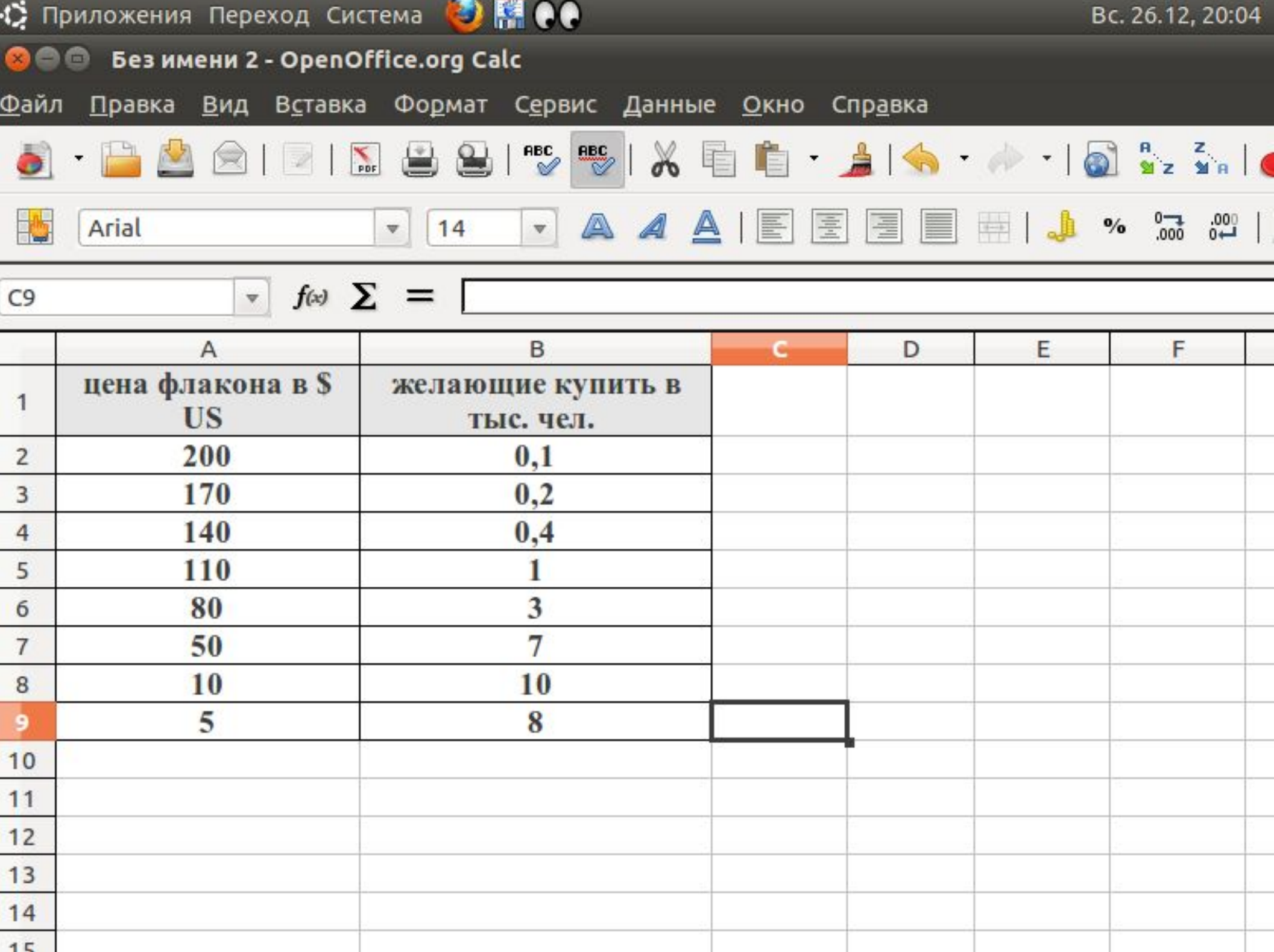

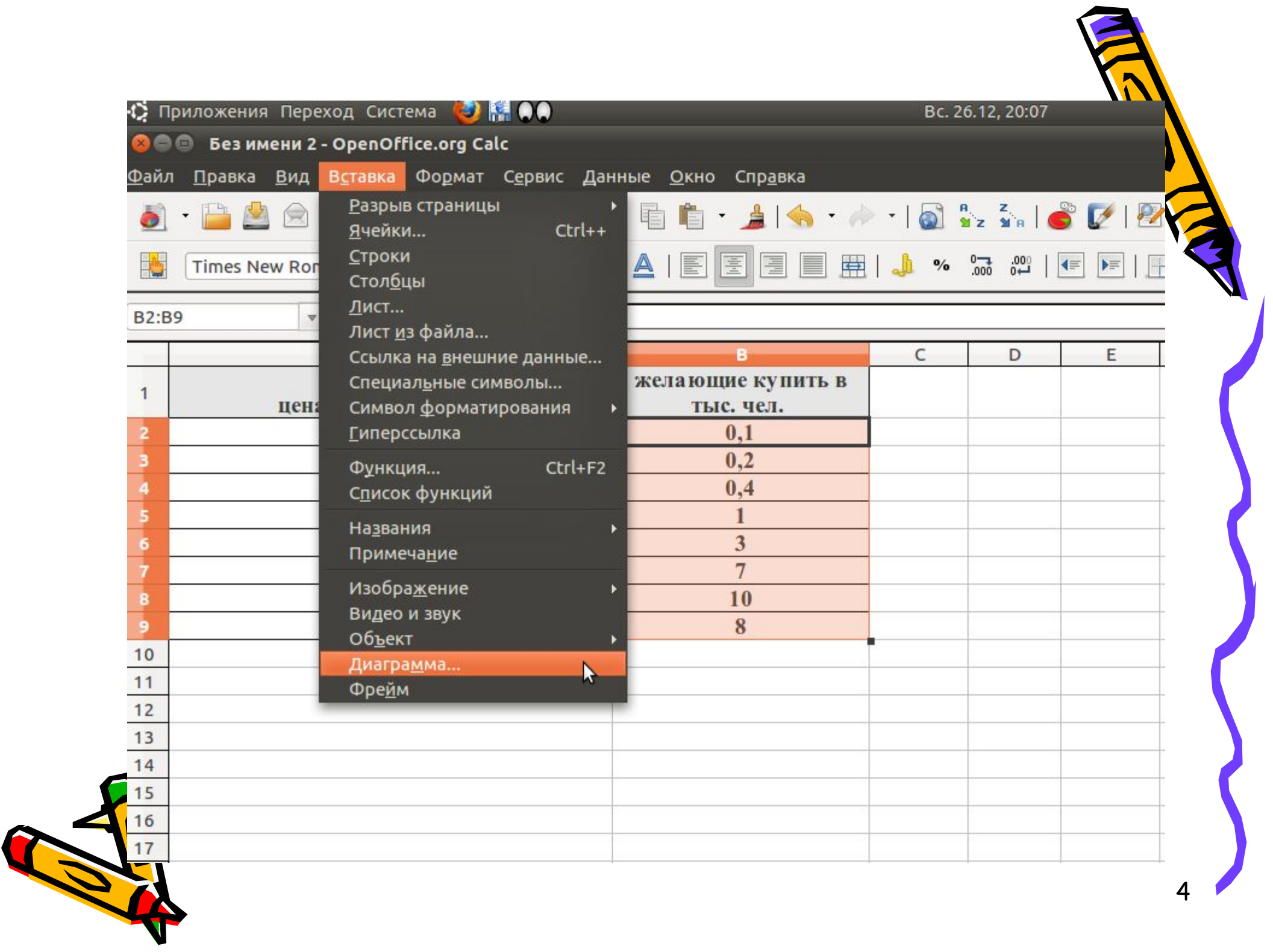

 $\overline{a}$ 

 $\epsilon$ 

 $\frac{*}{*}$ 

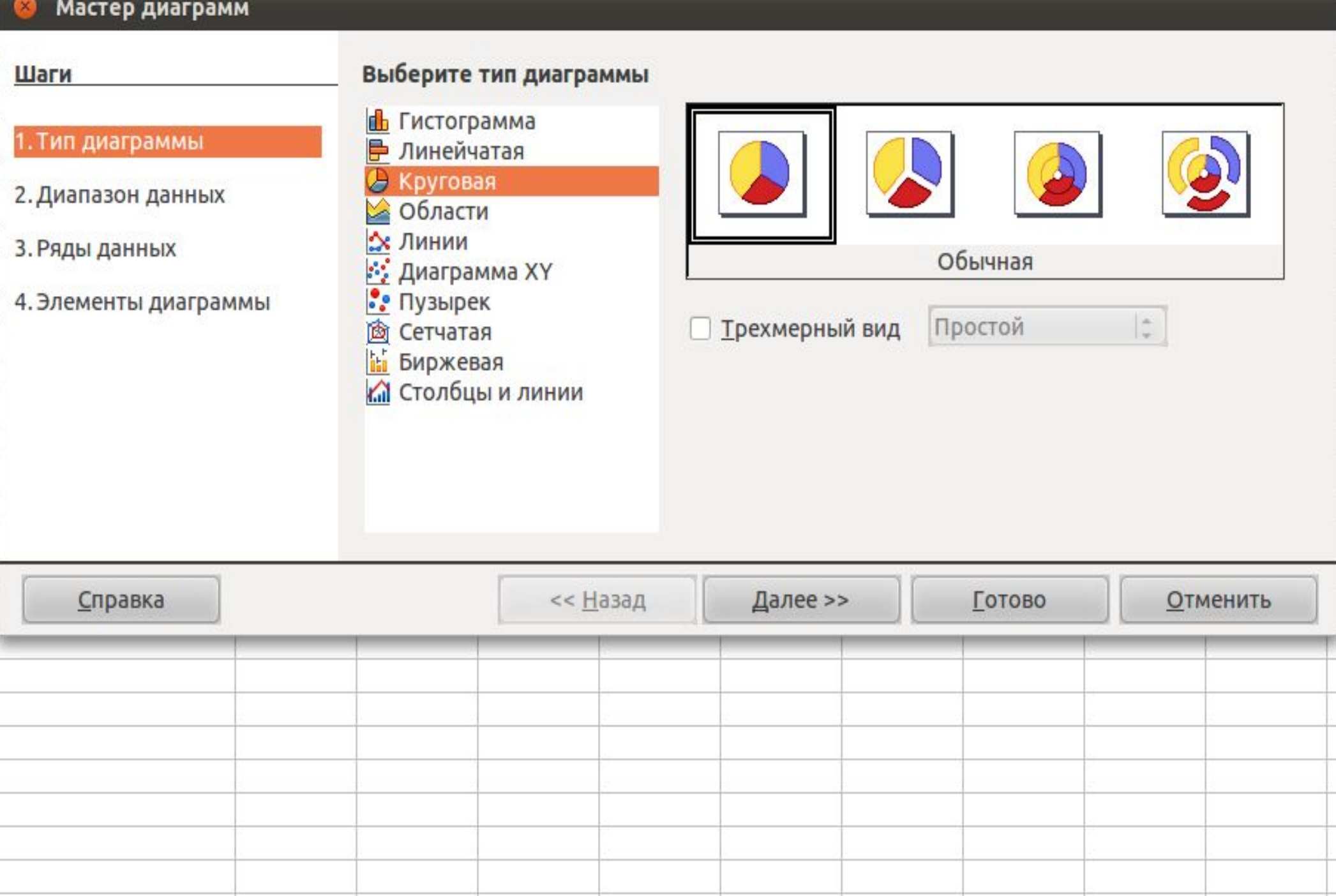

 $E$ 

 $\mathbf{r}$ 

 $\mathbf{u}$ 

 $\epsilon$ 

 $\vee$ 

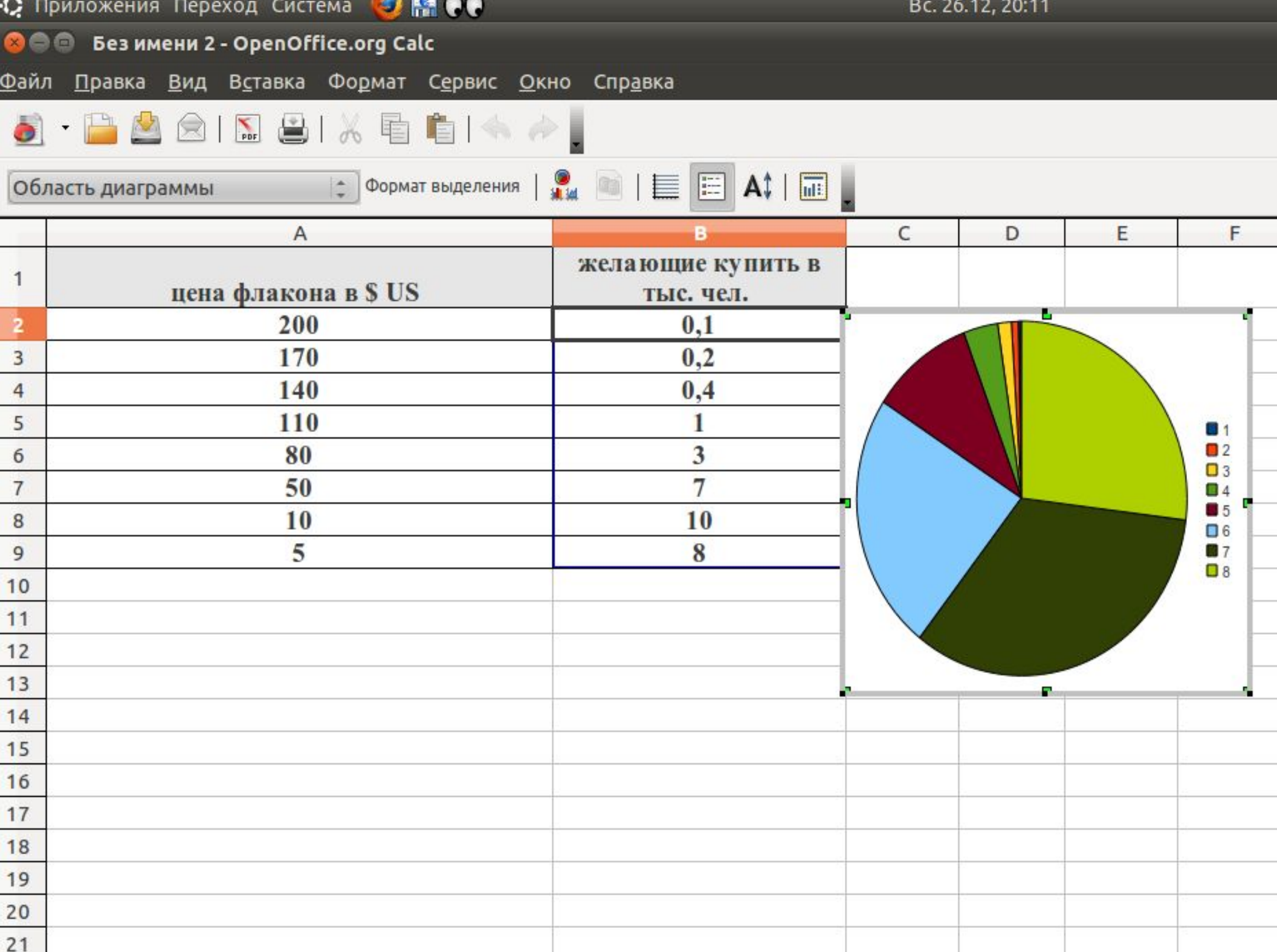